**County Wide Calling (CWC) CLEC Pre-Ordering and Ordering Guidelines (GA, LA, and TN Only)**

# *County Wide Calling (CWC)*

## *CLEC Pre-Ordering and Ordering Guidelines (GA, LA, and TN only)*

*(Version 1, March 18, 2003)*

1

## $\circledR$  **BELL**SOUTH\*

## **County Wide Calling (CWC) CLEC Pre-Ordering and Ordering Guidelines (GA, LA, and TN Only)**

#### **Table of Contents**

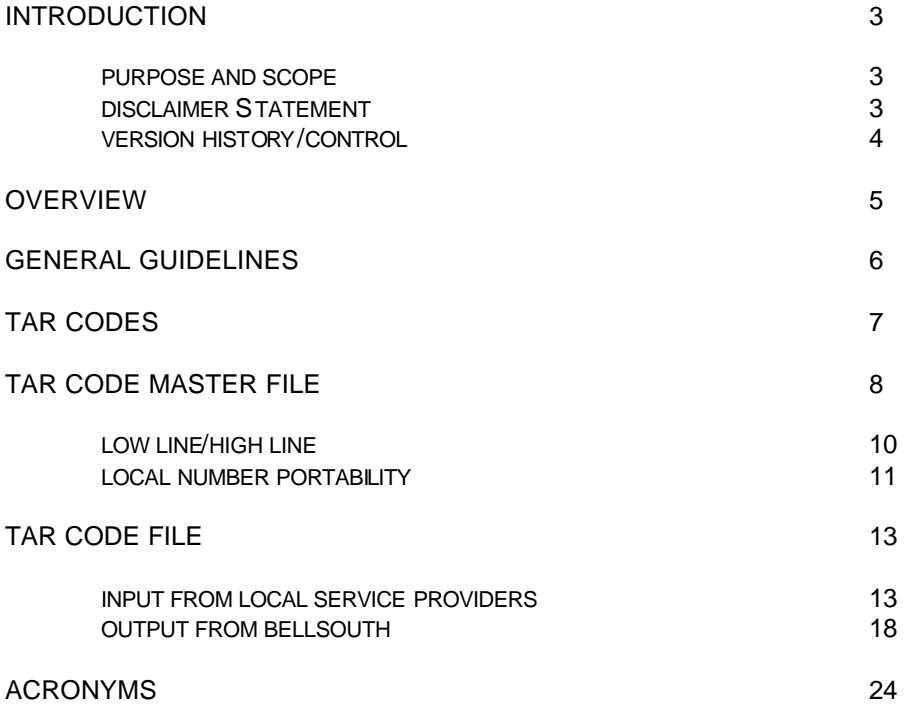

2

## **County Wide Calling (CWC) CLEC Pre-Ordering and Ordering Guidelines (GA, LA, and TN Only)**

### **Chapter 1.0: Introduction**

#### **1.1 Purpose and Scope**

This Pre-Ordering and Ordering Guide is intended to provide the D/CLEC (Data/Competitive Local Exchange Carrier) a description and general information specific to processing a request for service that entails the need for providing specific TAR (Taxing Area) information. These guidelines are state specific, only applying to the states of Georgia (GA), Louisiana (LA), and Tennessee (TN). This document is an original version release.

For the remainder of this document, County Wide Calling will be referred to as CWC. A detailed description of this requirement will be provided in **Chapter 3.0, Overview,** of this document. Contact your local Account Team representative if you have questions about the information contained herein.

#### **1.2 Disclaimer Statement**

The information contained in this document is subject to change. BellSouth will provide notification of changes through the Carrier Notification Process.

*continued on next page*

# $\textcircled{a}$  BELLSOUTH\*

### **County Wide Calling (CWC) CLEC Pre-Ordering and Ordering Guidelines (GA, LA, and TN Only)**

### **Chapter 1.0: Introduction**

#### **1.3 Version History/Control**

Any future modifications, enhancements, and/or improvements that are made to this Pre-Ordering and Ordering Guide for CWC will be reflected accordingly in this section of the document.

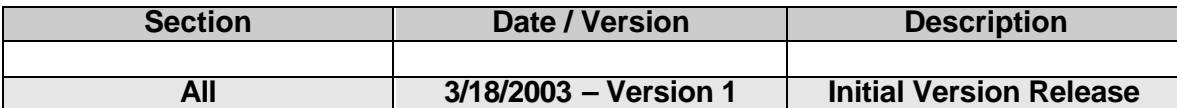

## **County Wide Calling (CWC) CLEC Pre-Ordering and Ordering Guidelines (GA, LA, and TN Only)**

#### **Chapter 2.0: Overview**

Within the states of Georgia, Louisiana, and Tennessee, County Wide Calling is a mandated service. Basically in the states of Georgia and Tennessee, CWC provides intra-county calling at *no* charge. In Louisiana, this service provides parish wide calling at a discounted expanded local calling service rate but is limited to only *certain*  parishes. To determine the specific parishes within Louisiana where CWC is applicable, refer to the General Subscriber Services Tariff (GSST), Section A3.32.4.

The vehicle utilized to determine if a particular call is intra-county or intra-parish (LA) is the TAR (Taxing Area Rate) Code Masterfile. The TAR Code Master File will be discussed in detail in Chapter 5.0 of this document.

## **County Wide Calling (CWC) CLEC Pre-Ordering and Ordering Guidelines (GA, LA, and TN Only)**

### **Chapter 3.0: General Guidelines**

In order for CWC to be administered appropriately, the following general guidelines are in place:

- NPA/NXX Codes are routinely administered in such a way that end users in multiple counties can be assigned telephone numbers in the same NPA/NXX. This makes it impossible to use the originating and terminating NPA/NXX Codes as the sole determinant of whether calls fall within county boundaries.
- The LECs (Local Exchange Carriers) have assigned a county TAR code to each county. By creating a unique file that attaches the TAR Code to every individual ten-digit end user number, LECs can determine if a call is toll-free (GA and TN)/ or will be billed at a discounted expanded local calling service rate in LA. Regardless of the NPA/NXX, if the TAR Codes match, the calls are intra-county free calls in GA and TN or billed at a discounted expanded local calling service rate in LA.
- In GA and TN, all LECs providing local service use the *same* TAR Code designation.

## **County Wide Calling (CWC) CLEC Pre-Ordering and Ordering Guidelines (GA, LA, and TN Only)**

### **Chapter 4.0: Tar Codes**

TAR Codes are determined by physical location (county/parish) where the number resides. The values are 700 – 999. The entire file will be rejected if the err threshold is 10% or greater.

The file should be formatted as EBCDIC (Extended Binary Coded Decimal Inter-exchange Code) including the space filled bytes.

The following TAR NPA/NXX entries are invalid:

- Any Wireless (Cellular, Paging, etc.)
- Toll-Free numbers (800, 888, etc.)
- Wide Area Telecommunications Service (WATS) Outward
- 900 NPA
- 700 NPA
- Remote Call Forwarding
- Foreign Exchange
- Sent paid Customer-Provided Public Telephone Service
- Quoted Charges

## **County Wide Calling (CWC) CLEC Pre-Ordering and Ordering Guidelines (GA, LA, and TN Only)**

### **Chapter 5.0: TAR Code Master File**

In order to insure free or reduced intra-county/parish calling for eligible users, all CLECs and ICOs (Independent Company) must submit on a *bi-monthly* basis to BellSouth the end user(s) 10-digit telephone number and TAR Code for inclusion in a statewide file. Tapes furnished by the 10<sup>th</sup> should include data through the  $6<sup>th</sup>$ . Tapes furnished by the  $24<sup>th</sup>$  should include data through the  $20<sup>th</sup>$ . This information may be submitted via cartridge tape or electronically. When the information is received, BellSouth will combine the data with the TAR information of BellSouth customers to create the TAR Master File. Once the data is combined, BellSouth will send the files to the CLECs, ICOs, and Interexchange Carriers twice monthly. Anyone processing intra-county/parish calls can receive the TAR Master File free of charge from BellSouth.

The data contained in each record of the TAR Master File includes the following:

- NPA (Numbering Plan Area)
- NXX (Numbering Exchange)
- Low Line (See Section 5.1)
- High Line (See Section 5.1)
- County TAR
- OCN (Operating Company Number) of the company owing the telephone number(s) on the record
- Effective Date of the telephone number-TAR combination
- End Date

**NOTE:** The information above is sent in the *same* sequence as listed.

Each record must be spaced filled through byte 45. An example of a typical record layout is shown below:

423 555 1000 1050 789 1234 19850402 99999999

In the example above, the range of numbers (423 555 1000 1050) have the same County TAR (789) and belong to the same company (1234).

#### *continued on next page*

# $\bm\oplus$  BELLSOUTH $^*$

## **County Wide Calling (CWC) CLEC Pre-Ordering and Ordering Guidelines (GA, LA, and TN Only)**

### **Chapter 5.0: TAR Code Master File**

As the creator of the TAR Master File, BellSouth needs to do as much as possible to protect the integrity of the data. For this reason, BellSouth performs various edits on the incoming TAR files submitted by other companies to insure the data is valid. Some of these edits include the following.

**OCN Verification** - For illustration purposes, suppose the following record is contained on the TAR file submitted by an ICO:

#### 423 555 2000 2000 756 1234 19990605 99999999

As the system adds the ICO data from Company "A" to the TAR Master File, a check is done to insure the NPA/NXX really belongs to the ICO. The OCN of the incoming record (1322) is compared to the OCN of that NPA/NXX (423 555) on the Terminating Point Master File (TPM). \* If the OCN on the TPM matches the OCN on the TAR record, the data is added. If not, the information is rejected. This edit prevents companies from submitting information for telephone numbers that do not belong to them. This edit predates Local Number Portability (LNP). LNP modifications to the TAR Master File are discussed in detail in Section 5.2 of this document.

**Effective Date** – This edit prevents any incoming records with an effective date year more than one year *prior* to the current year from being added to the TAR Master File.

**NXX Type** – Since a wireless number cannot be tied to a particular county/parish, wireless NPA/NXXs are *not* eligible for CWC. In addition, Remote Call Forwarding line numbers are also invalid. An NXX type check is done on the TPM to insure the incoming NXX is a Plain Old Telephone Service (POTS) NXX.

\* BellSouth's TPM is created from the national Telcordia (formerly BellCore) TPM.

*continued on next page*

## **County Wide Calling (CWC) CLEC Pre-Ordering and Ordering Guidelines (GA, LA, and TN Only)**

### **Chapter 5.0: TAR Code Master File**

BellSouth will test with each CLEC to confirm error-free receipt of data as well as successful distribution to the CLECs. The BellSouth Account Teams will provide documentation of physical file characteristics, record layout for the data, and a list of the county TAR codes. Following the test period, each CLEC should participate regularly in the update process.

Each LEC must provide all their customer records with each CWC data file submission or data previously provided will be lost. A complete refresh by OCN is done when each file is processed.

Despite the data edits completed by BellSouth, it is possible for some bad data to get through the edits. When this occurs, BellSouth contacts the originating company of the data and the situation is resolved.

#### **5.1 Low Line/High Line**

The Low Line and High Line fields are utilized to group consecutive telephone numbers that have the same information. The Low Line represents the lowest number and the High Line the highest number. Grouping like telephone numbers is called scoping. If the TAR or OCN differs between telephone numbers *or* the numbers are not consecutive, scoping *cannot* be used.

The following guidelines apply to the scoping of numbers:

- If all line numbers within a scope have the same county TAR, then a single record can be prepared with the starting line number and the ending line number in the scope placed in record positions  $7 - 10$  and  $11 - 14$  respectively.
- All records using scoping must have zeros ('00000000') in the 'START DATE' fields and nines ('99999999') in the END DATE fields.
- Records where actual dates must be shown *cannot* be scoped. This applies in cases where a telephone number has been disconnected and/or reassigned in such a manner that the TAR Code changes.
- The actual 'START DATE' value must be populated if there is a TAR Code change for a line number. (YYYYMMDD).
- The actual 'END DATE' value must be populated if there is a disconnect or TAR Code change for a line number. (YYYYMMDD).

# $\bm\Theta$  BELLSOUTH $^*$

## **County Wide Calling (CWC) CLEC Pre-Ordering and Ordering Guidelines (GA, LA, and TN Only)**

### **Chapter 5.0: TAR Code Master File**

On scoped numbers, the effective date appears as all zeros since the numbers in the scope will have different effective dates. If the Low Line and High Line numbers are the same, the information only applies to that one number. The date fields are only populated if there has been recent activity. That recent activity includes both disconnects and connects.

#### **5.2 Local Number Portability**

The OCN check to the TPM does not hold true in the LNP environment, as it exists today. For example, LNP allows a customer to leave one telephone company, take their number with them, and receive local service from another provider.

For example:

- Jane Doe (TN 423 555-4567) leaves BellSouth and ports to Company B (OCN 7890). As a result of this Jane shows up as disconnected in BellSouth's records and appears as a "live" customer at Company B.
- In order for her to correctly receive free intra-county calls (GA and TN) or billed at a discounted expanded local calling service rate in LA, Company B is responsible for submitting her TAR information where it can be added to the TAR Master File.
- When BellSouth processes Company Bs incoming TAR file, Jane Doe's ported number will fail the OCN check because the OCN on the incoming record is 7890 and the OCN on the TPM for 423-555 is 9419 (South Central Bell). Because the OCNs do not match, the record will be rejected as "Invalid OCN" and will not be added to the Master File. Since Jane is a genuine customer of Company B and should be added to the TAR Master File.

As a result of LNP, Jane Doe's number, as well as other ported numbers, is incorrectly being omitted from the TAR Master File. This requires a change to the TAR Master File creation process.

A national database exists that contains information on *all* ported numbers. Neustar administers the LNP database, Number Portability Administration Center (NPAC) Service Management System (SMS). The company losing the customer and the company gaining the customer are required to send to NPAC specific pieces of data. Included in this data is an activation (effective) date to be submitted by the company gaining the customer.

## **County Wide Calling (CWC) CLEC Pre-Ordering and Ordering Guidelines (GA, LA, and TN Only)**

### **Chapter 5.0: TAR Code Master File**

The following information is contained in the NPAC database:

#### Ported Number

LRN (Local Routing Number) - Telephone number that the ported number should route like

Port Effective Date

OCN of the company that now owns the ported number

BellSouth receives daily updates from NPAC and creates an internal file, the Log File. The Log File contains the *same* information as NPAC. The only difference is that it is used internally. To retain the OCN edit, but to accommodate ported numbers, it was decided to alter the TAR Master File creation process to access the Log File if the OCN check against the TPM fails.

As a result, if the OCN check fails, the program will confirm ownership by checking the Log File to determine if the number ported and the OCN on the Log File matches the OCN on the TAR record.

## **County Wide Calling (CWC) CLEC Pre-Ordering and Ordering Guidelines (GA, LA, and TN Only)**

### **Chapter 6.0: TAR Code File**

#### **6.1 Input From Local Service Providers**

The TAR Code File consists of specific input from the Local Service Providers. It is an individual Company specific file and is referred to as the Record Layout for CWC Data File.

See Chapter 4.0 of this document for information applicable to formatting TAR Codes.

The table below provides a page number reference for the Tape/Data File Specifications and the TAR Code Record Specifications needed for inputting this data. Copies of these specifications are on the following pages.

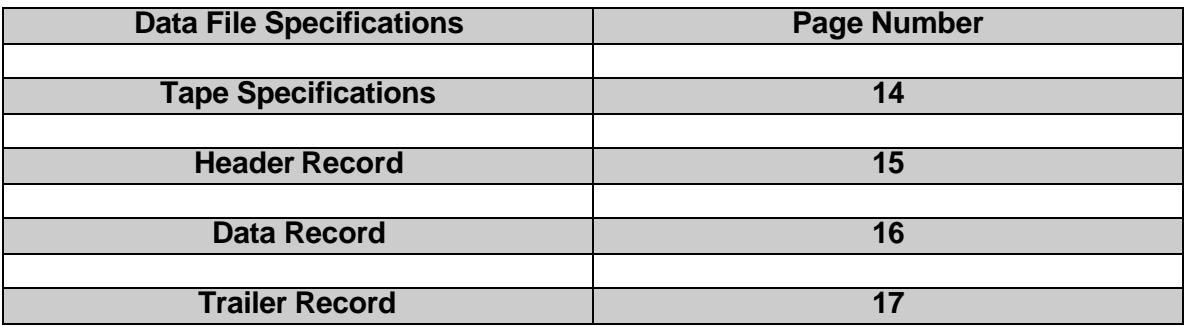

### **County Wide Calling (CWC) CLEC Pre-Ordering and Ordering Guidelines (GA, LA, and TN Only)**

### **Chapter 6.0: TAR Code File**

The following specifications are applicable for the tapes utilized for transmission of the TAR Code Data File to BellSouth.

- IBM Standard Label Tapes
- 18 Cartridge (3480 tape)
- 1600 BPI
- Blocksize 4050
- Record Length 45 Characters
- Fixed Blocked Format
- Dataset Name MF05P.XFA03.I???? where ???? is the Company Code for the sending company (OCN) OCN must match OCN as listed in the TPM file

#### NOTE: DATASET NAME FOR LOUISIANA IS MF05.XFA03.I????

Dataset Name should be included on both internal *and* external labels.

Files may also be transmitted electronically using CONNECT: Direct or Secure File Transfer Protocol (FTP). Dataset naming conventions above do *not* apply to electronically transmitted files. Dataset names will be provided on a company specific basis during the test process.

*continued on next page*

# $\circledcirc$  **BELL**SOUTH\*

## **County Wide Calling (CWC) CLEC Pre-Ordering and Ordering Guidelines (GA, LA, and TN Only)**

### **Chapter 6.0: TAR Code File**

#### **HEADER-RECORD**

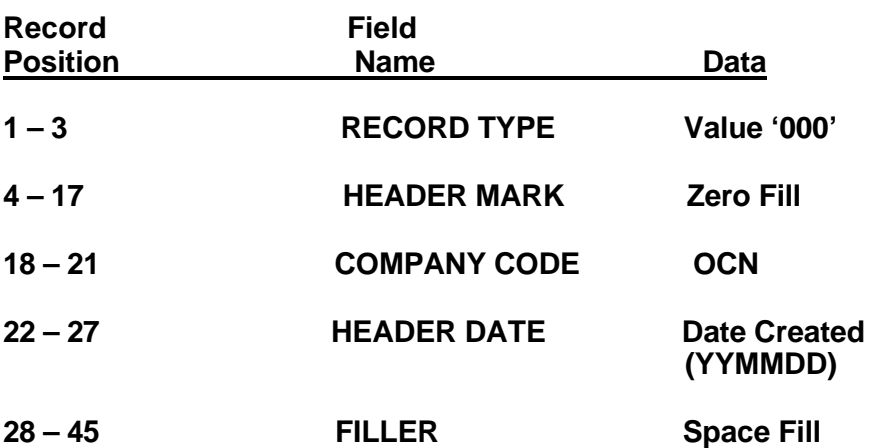

*continued on next page*

## **County Wide Calling (CWC) CLEC Pre-Ordering and Ordering Guidelines (GA, LA, and TN Only)**

**Chapter 6.0: TAR Code File**

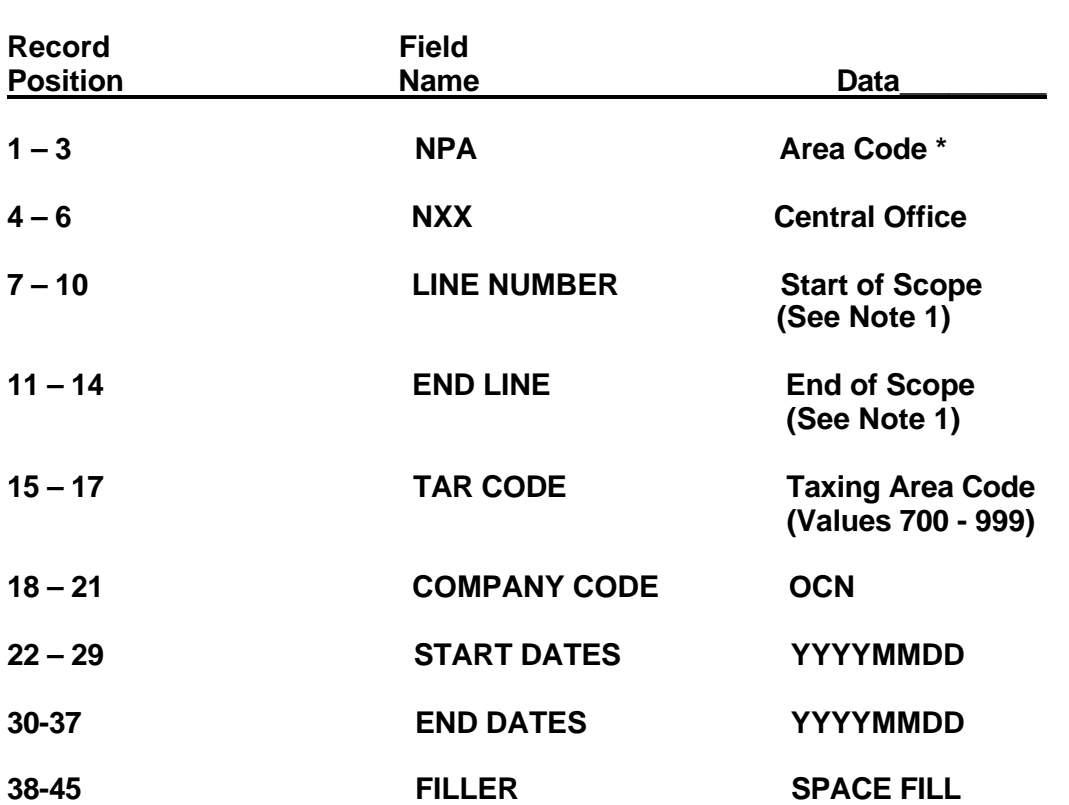

**DATA – RECORD**

**NOTE 1:** If all line numbers within a scope have the same county TAR, then a single record can be prepared with the starting line number and the ending line number in the scope placed in record positions 7 – 10 and 11 – 14 respectively.

All records using scoping must have zeros ('00000000') in the 'START – DATE' fields and nines ('99999999') in the END DATE fields.

**NOTE 2:** Records where actual dates must be shown *cannot* be scoped. This applies in cases where a telephone number has been disconnected and/or reassigned in such a manner that the TAR Code changes.

The actual 'START – DATE' value must be populated if there is a TAR Code change for a line number. (YYYYMMDD).

The actual 'END – DATE' value must be populated if there is a disconnect or TAR Code change for a line number. (YYYYMMDD).

\* See Chapter 4.0 for exclusions.

*continued on next page*

# $\textcircled{a}$  **BELL**SOUTH\*

### **County Wide Calling (CWC) CLEC Pre-Ordering and Ordering Guidelines (GA, LA, and TN Only)**

**Chapter 6.0: TAR Code File**

#### **TRAILER – RECORD**

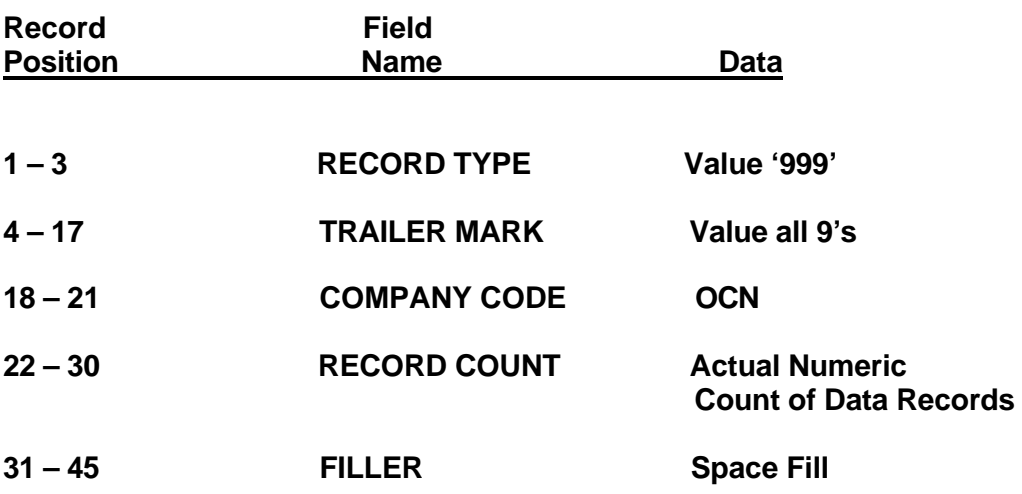

# $\textcircled{\color{blue}BELLSOUTH^*}}$

## **County Wide Calling (CWC) CLEC Pre-Ordering and Ordering Guidelines (GA, LA, and TN Only)**

### **Chapter 6.0: TAR Code File**

#### **6.2 Output From BellSouth**

The table below provides a page number reference for the Tape File Specifications and different TAR Code Data distributed by BellSouth as a response to the input data files (Section 6.1) provided from all the LECs. The complete statewide file is distributed to all Local Service Providers and is referred to as the Record Layout for CWC Data File.

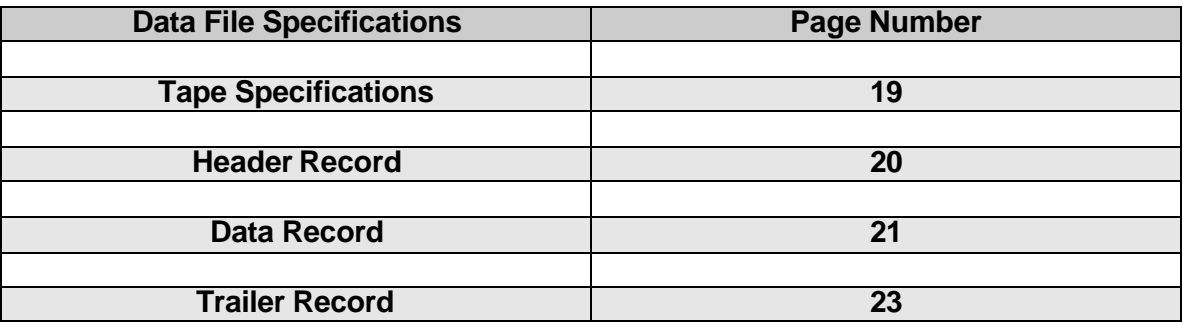

*continued on next page*

## **County Wide Calling (CWC) CLEC Pre-Ordering and Ordering Guidelines (GA, LA, and TN Only)**

**Chapter 6.0: TAR Code File**

### **TAPE SPECIFICATIONS**

**IBM Standard Label Tapes**

**18 Track Cartridges**

**1600 BPI**

**Blocksize 22365**

**Record Length 45 Characters**

**Fixed Blocked Format**

**Dataset Name MF05P.OFA07.TARM** (Note that first character of second node is alpha 'O'.)

> **Dataset Name Exception MF05P.OFA07.TARM.GA (Note that the last node represents the state that the TAR data is for. It is necessary when a customer has TAR data in more than one state. Ex: MCI gets GA & TN.)**

**Dataset Name will be included on both internal and external labels.**

**Files may also be retrieved electronically using CONNECT: Direct or Secure File Transfer Protocol (FTP). Dataset naming conventions above do not apply to electronically transmitted files. Dataset names will be provided on a company specific basis during the test process.**

**BellSouth distributes tapes by the 5th workday following the 10th and 24th calendar dates.** 

*continued on next page*

# $\textcircled{\scriptsize{\textcircled{\thinspace}}}$  BELLSOUTH $^{\circ}$

### **County Wide Calling (CWC) CLEC Pre-Ordering and Ordering Guidelines (GA, LA, and TN Only)**

**Chapter 6.0: TAR Code File**

## Record Field Position **Name Data 1 – 3 RECORD TYPE Value '000' 4 – 17 HEADER MARK Zero Fill 18 – 21 COMPANY CODE OCN 22 – 27 HEADER DATE Date Created (YYMMDD) 28 – 45 FILLER Space Fill**

**HEADER – RECORD**

## **County Wide Calling (CWC) CLEC Pre-Ordering and Ordering Guidelines (GA, LA, and TN Only)**

### **Chapter 6.0: TAR Code File**

### **DATA – RECORD**

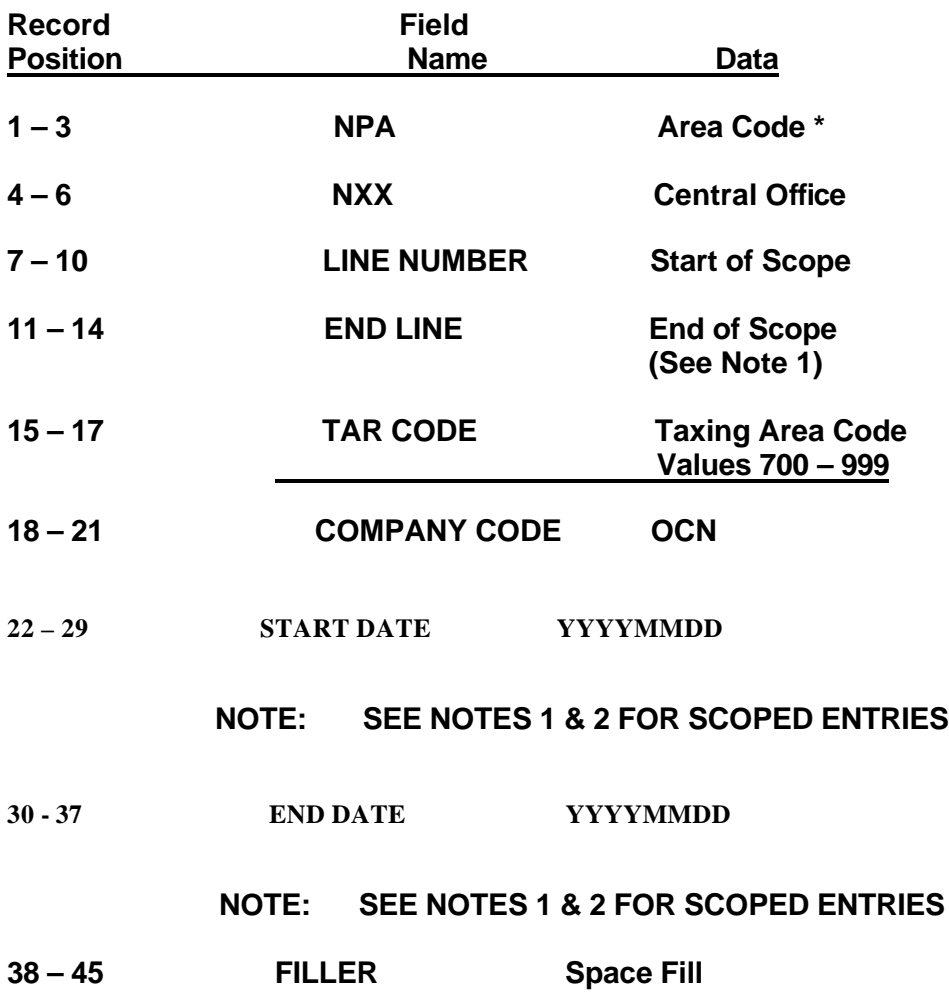

\* See Chapter 4.0 for exclusions.

**NOTE 1:** If all line numbers within a scope have the same county TAR, then a single record can be prepared with the starting line number and the ending line number in the scope placed in record positions 7 – 10 and 11 – 14 respectively.

All records using scoping must have zeros ('00000000') in the 'START – DATE' fields and nines ('99999999') in the END DATE fields.

# $\textcircled{\color{blue}BELLSOUTH^*}}$

## **County Wide Calling (CWC) CLEC Pre-Ordering and Ordering Guidelines (GA, LA, and TN Only)**

### **Chapter 6.0: TAR Code File**

**NOTE 2:** Records where actual dates must be shown *cannot* be scoped. This applies in cases where a telephone number has been disconnected and/or reassigned in such a manner that the TAR Code changes.

The actual 'START – DATE' value must be populated if there is a TAR Code change for a line number. (YYYYMMDD).

The actual 'END – DATE' value must be populated if there is a disconnect or TAR Code change for a line number. (YYYYMMDD).

# $\textcircled{a}$  BELLSOUTH\*

## **County Wide Calling (CWC) CLEC Pre-Ordering and Ordering Guidelines (GA, LA, and TN Only)**

### **Chapter 6.0: TAR Code File**

### **TRAILER – RECORD**

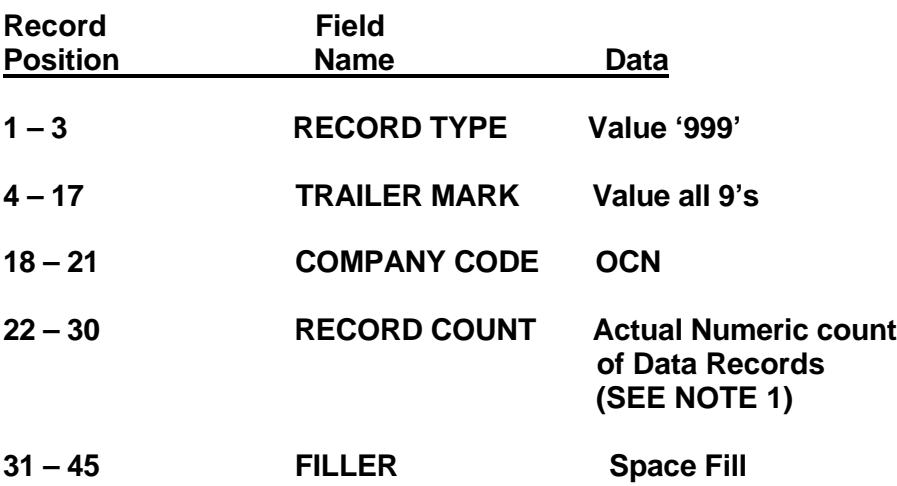

**NOTE 1:**

**Zero fill record count starting in position 22.**

# $\textcircled{a}$  **BELL**SOUTH\*

### **County Wide Calling (CWC) CLEC Pre-Ordering and Ordering Guidelines (GA, LA, and TN Only)**

### **Chapter 7.0: Acronyms**

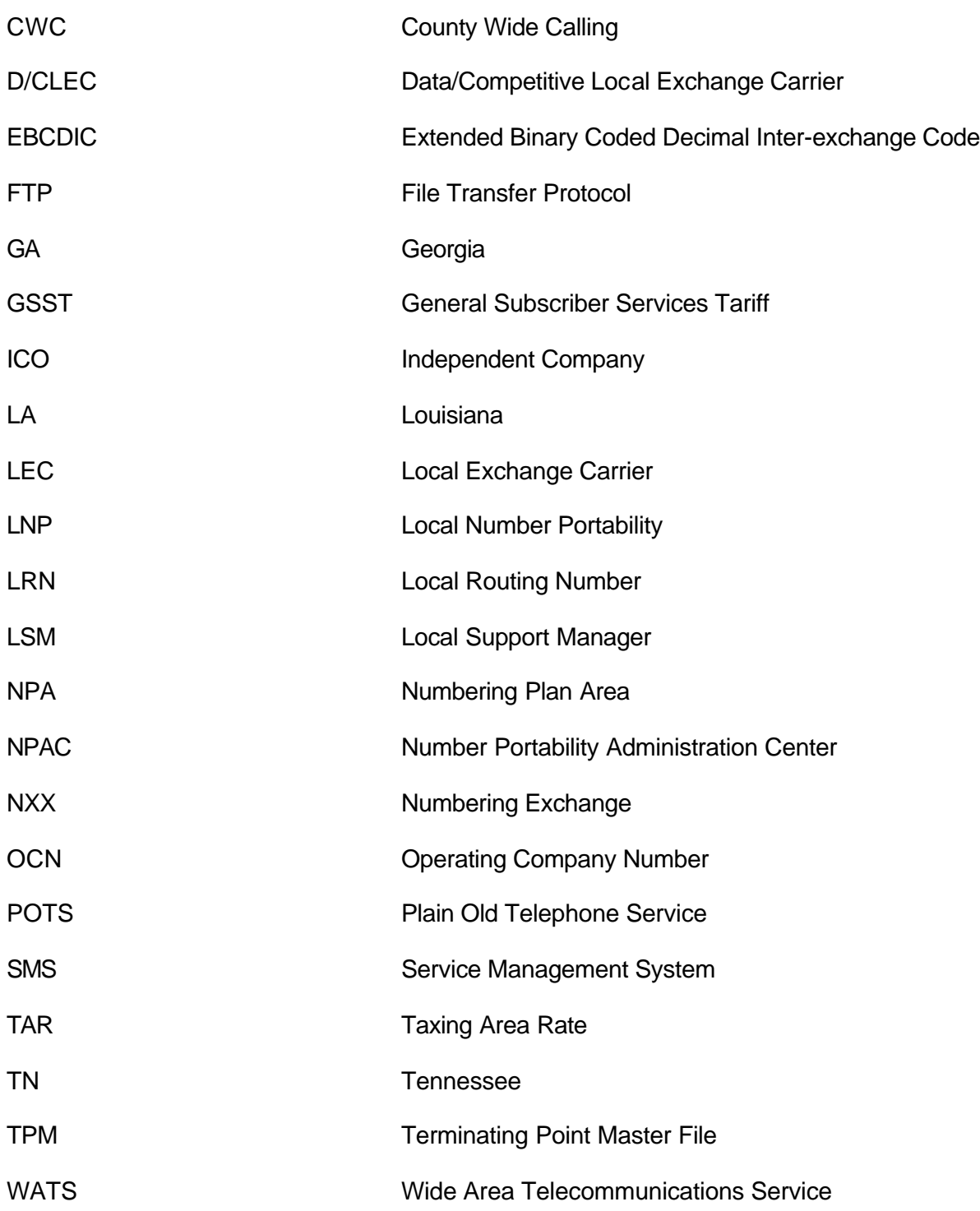